## ELECTION COMMISSION OF PAKISTAN **NOTIFICATION**

Islamabad the 13th March, 2017

## Subject: APPOINTMENT OF DISTRICT RETURNING OFFICER, RETURNING OFFICER & ASSISTANT RETURNING OFFICER FOR CONDUCT OF BYE-ELECTIONS IN SINDH PROVINCE.

No. F.6 (12)/2015-LGE(S)(4):- In pursuance of the provisions of Section 40 of the Sindh Local Government Act, 2013 read with Rule 11 of the Sindh Local Councils (Election) Rules, 2015, and all other powers enabling it in that behalf, the Election Commission of Pakistan is pleased to appoint the officers as District Returning Officers, Returning Officers and Assistant Returning Officers, as under, for conduct of Bye-elections to the category of seats of Member District Councils form the Union Councils, Chairmen / Vice-Chairmen and members in each Union Council / Union Committee and members from the Wards of each Municipal committee and Town Committee in various local institution of Sindh Province:-

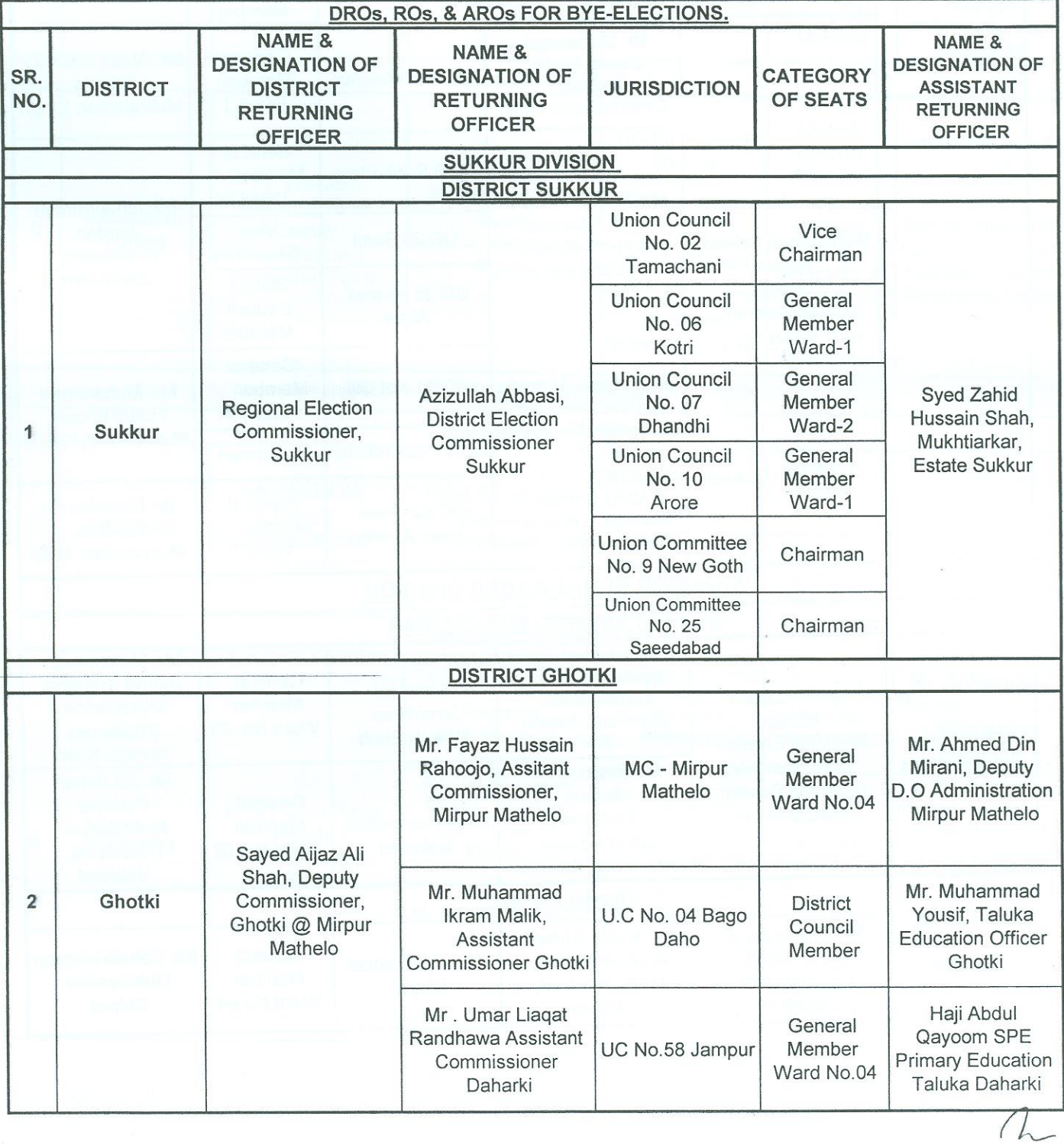

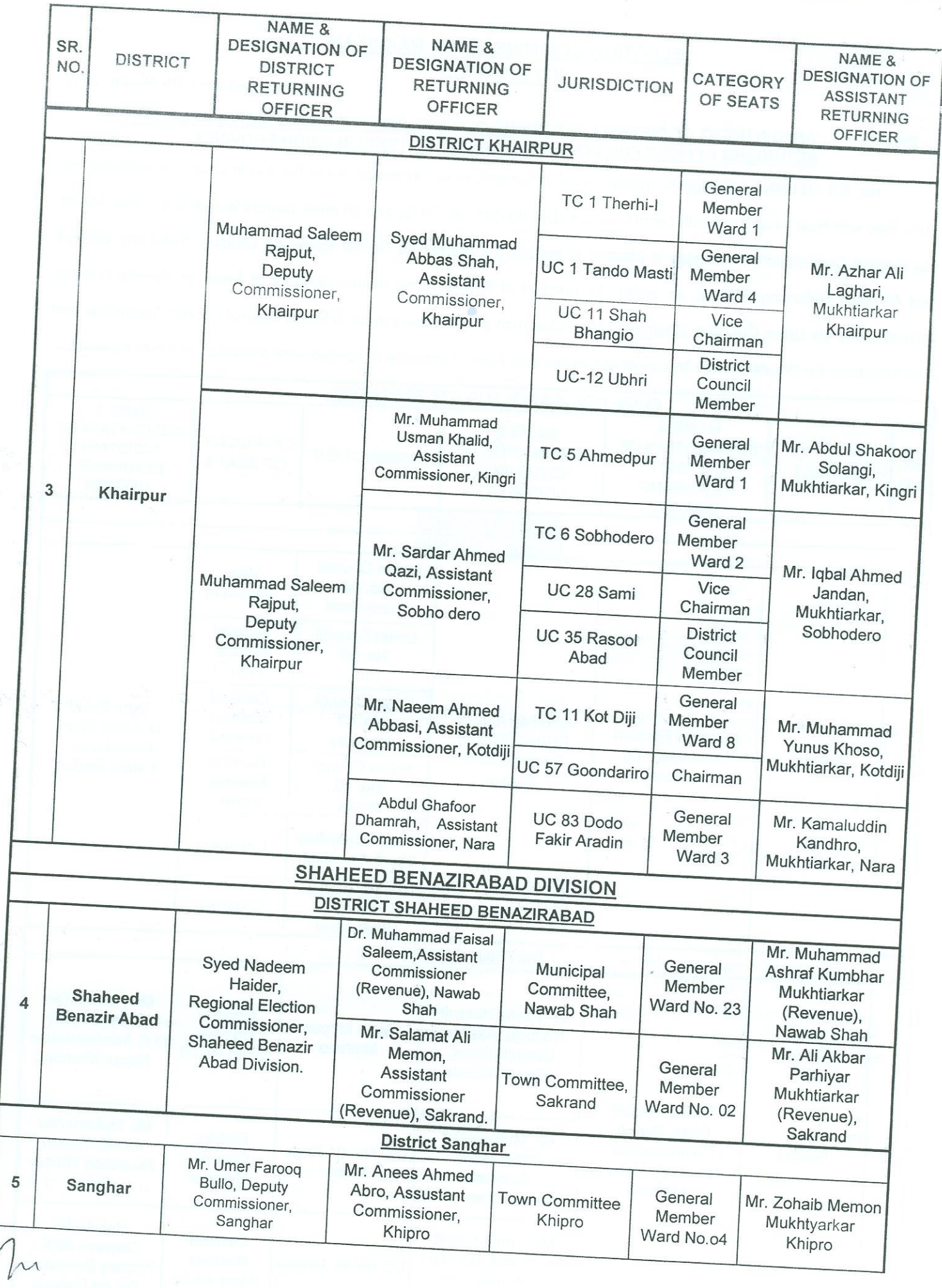

Page 2 of 8

 $\overline{\phantom{a}}$ 

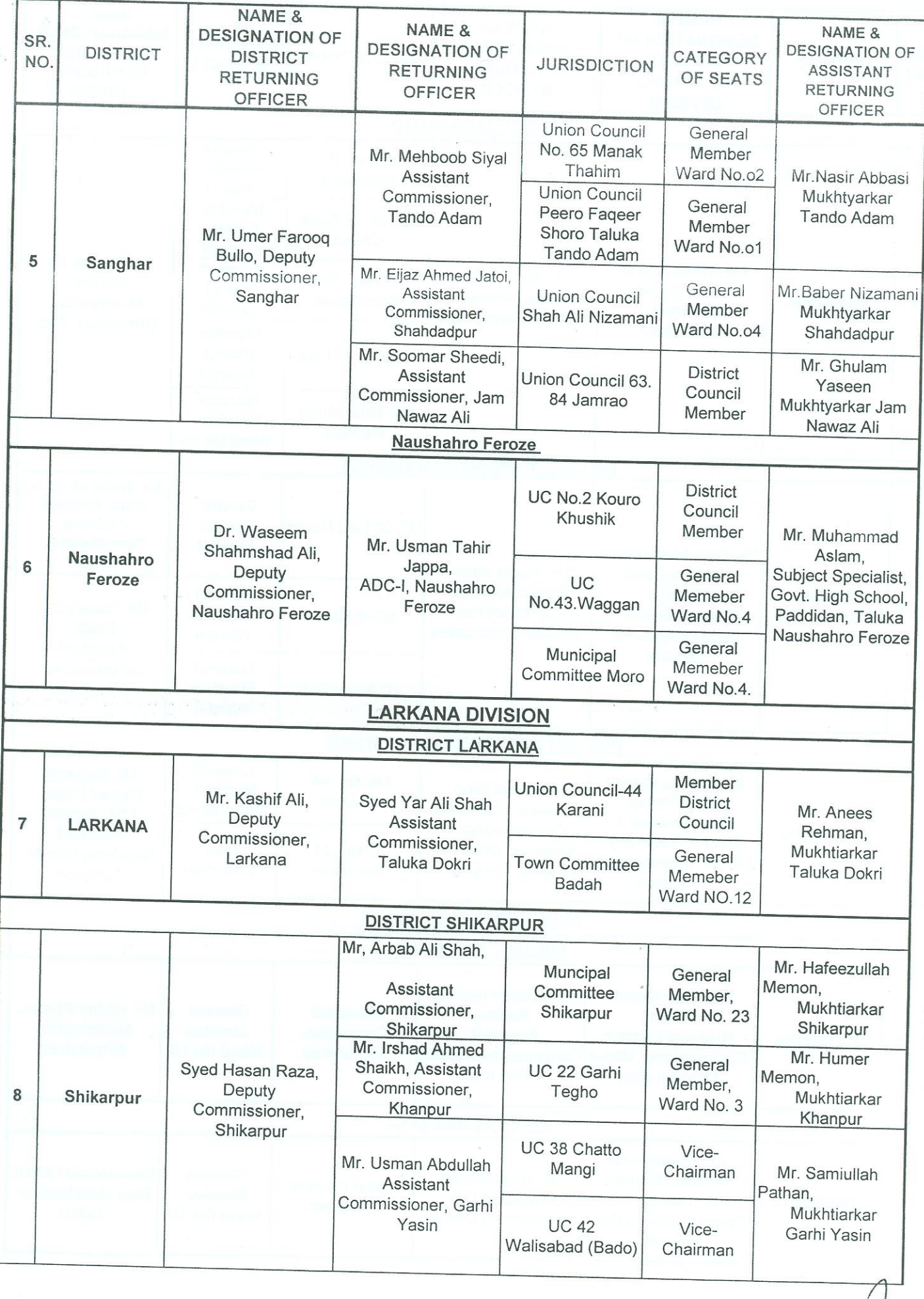

Page 3 of 8

 $\bullet$ 

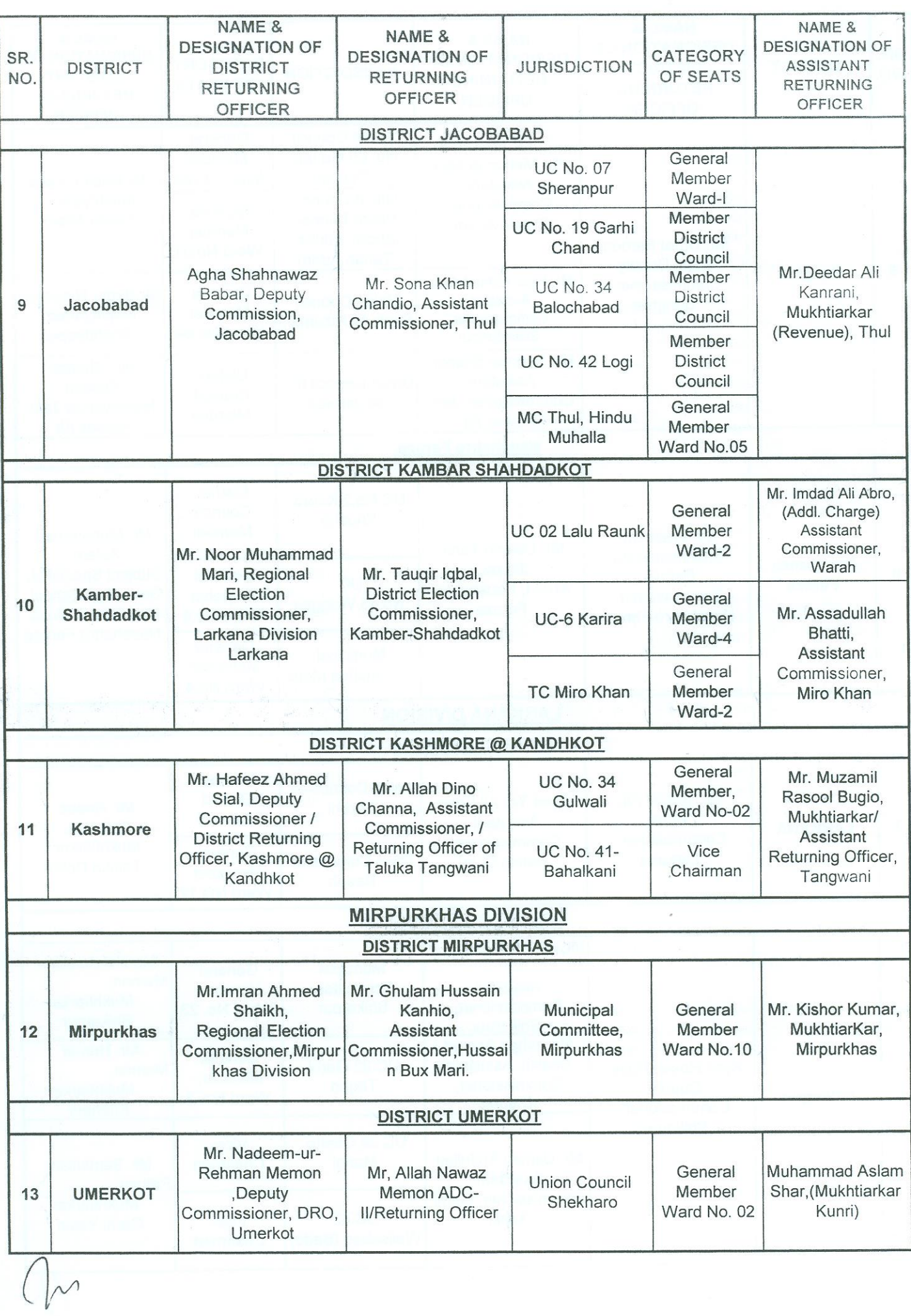

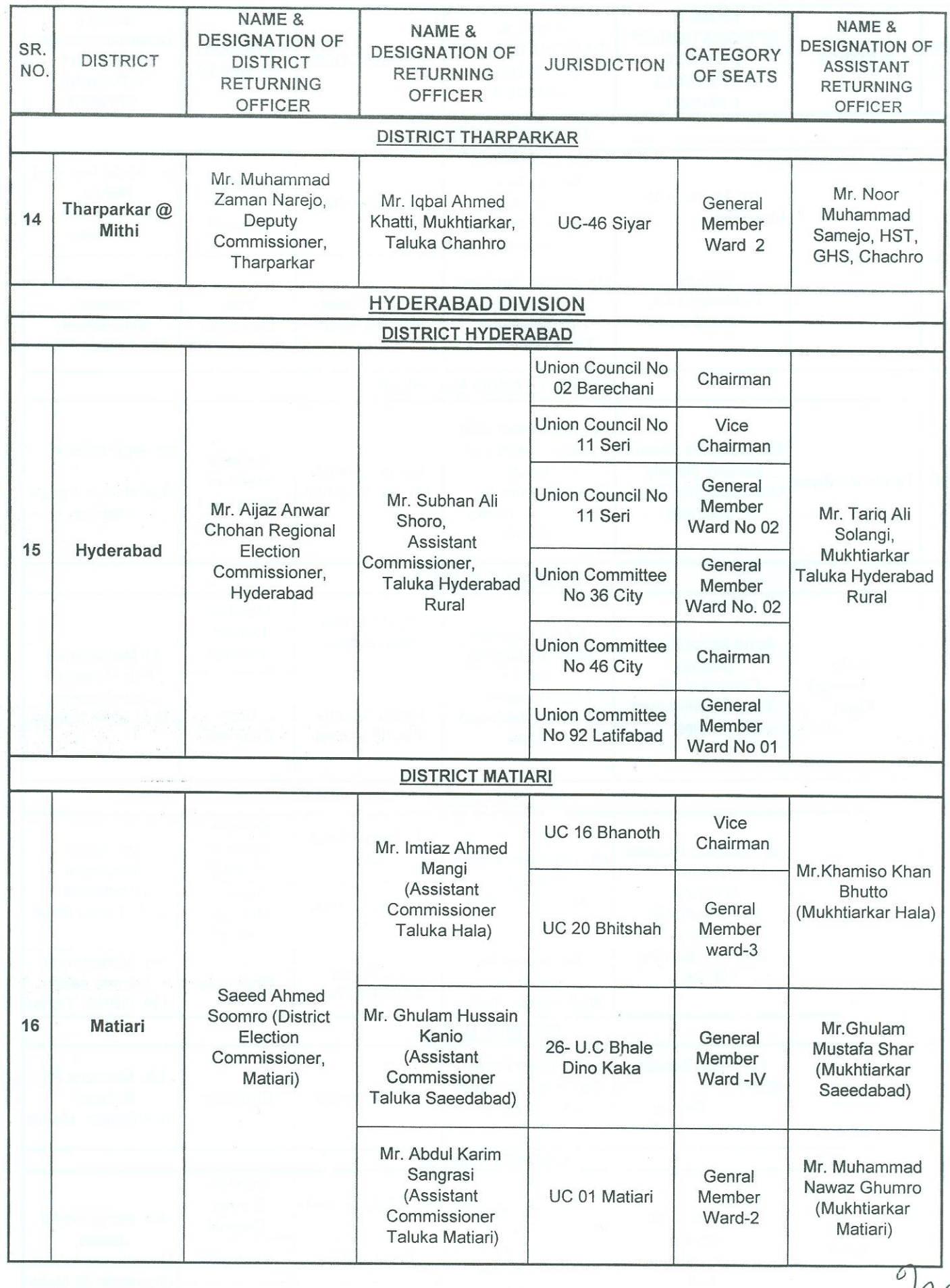

Page 5 of 8

 $\frac{1}{\sqrt{2}}$ 

 $\overline{r}$ 

 $\delta$ 

 $\hat{\ell}$ 

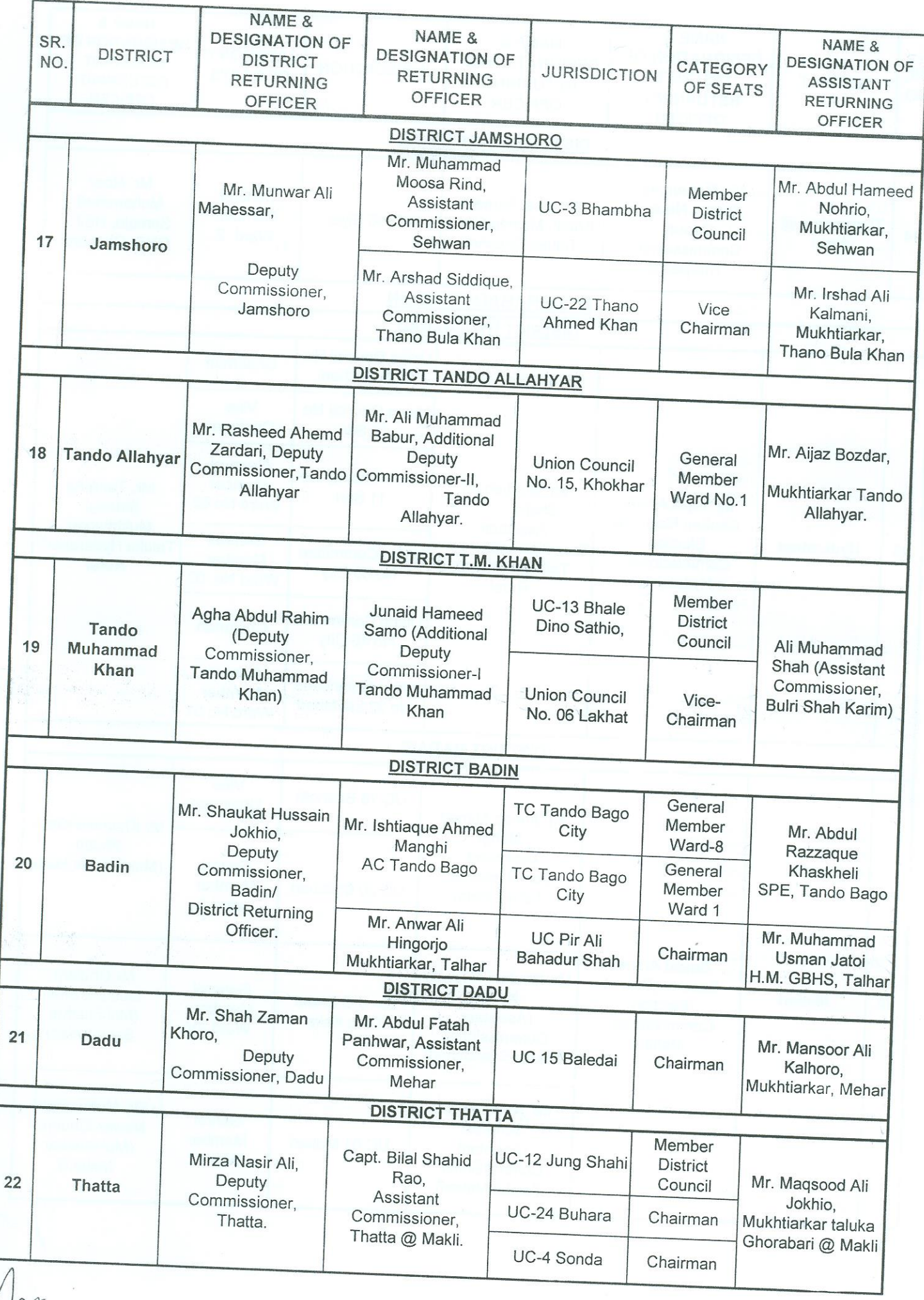

Page 6 of 8

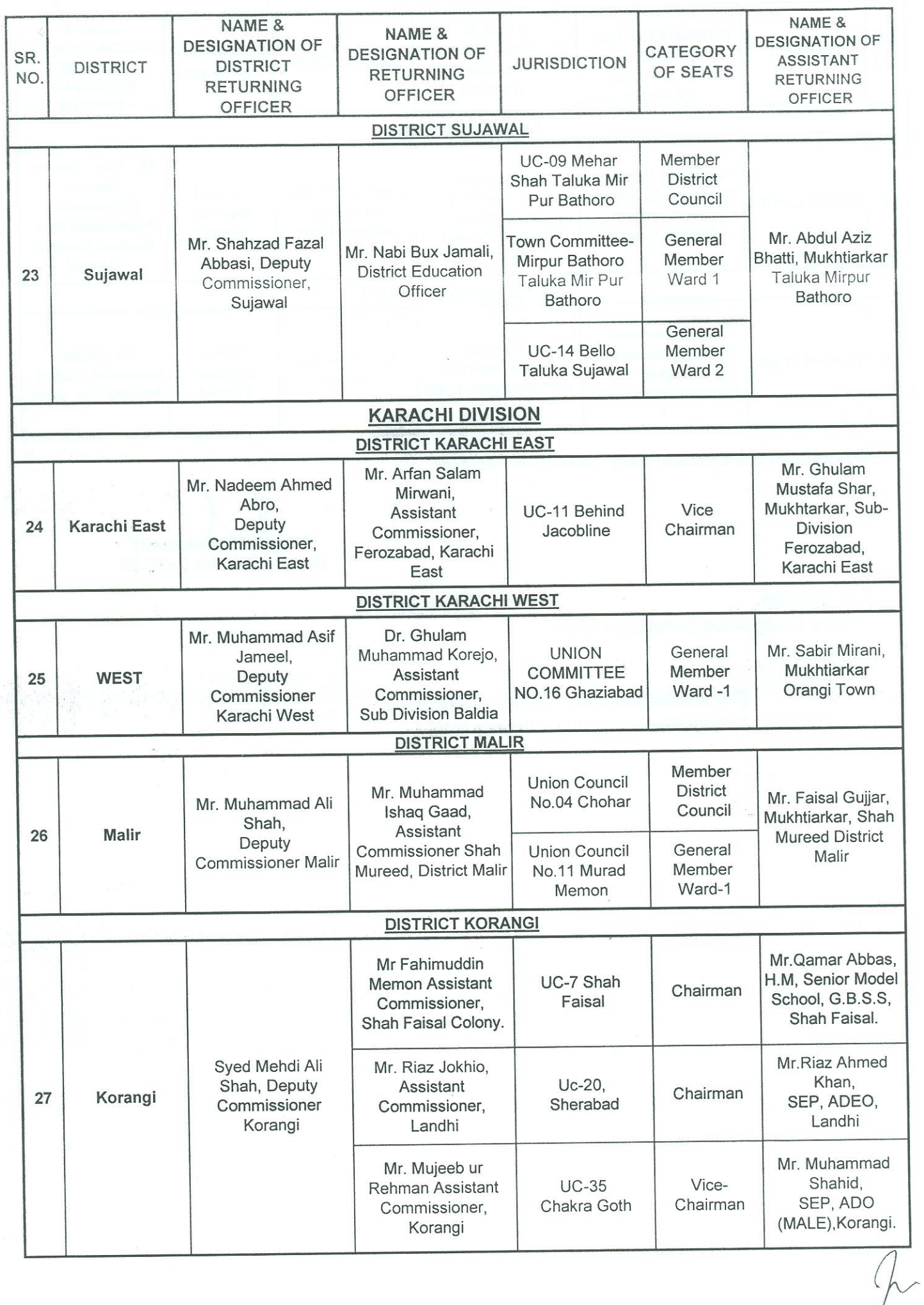

Ĵ.

Page 7 of 8

 $\frac{1}{2}$ 

 $\mathcal{F}$ 

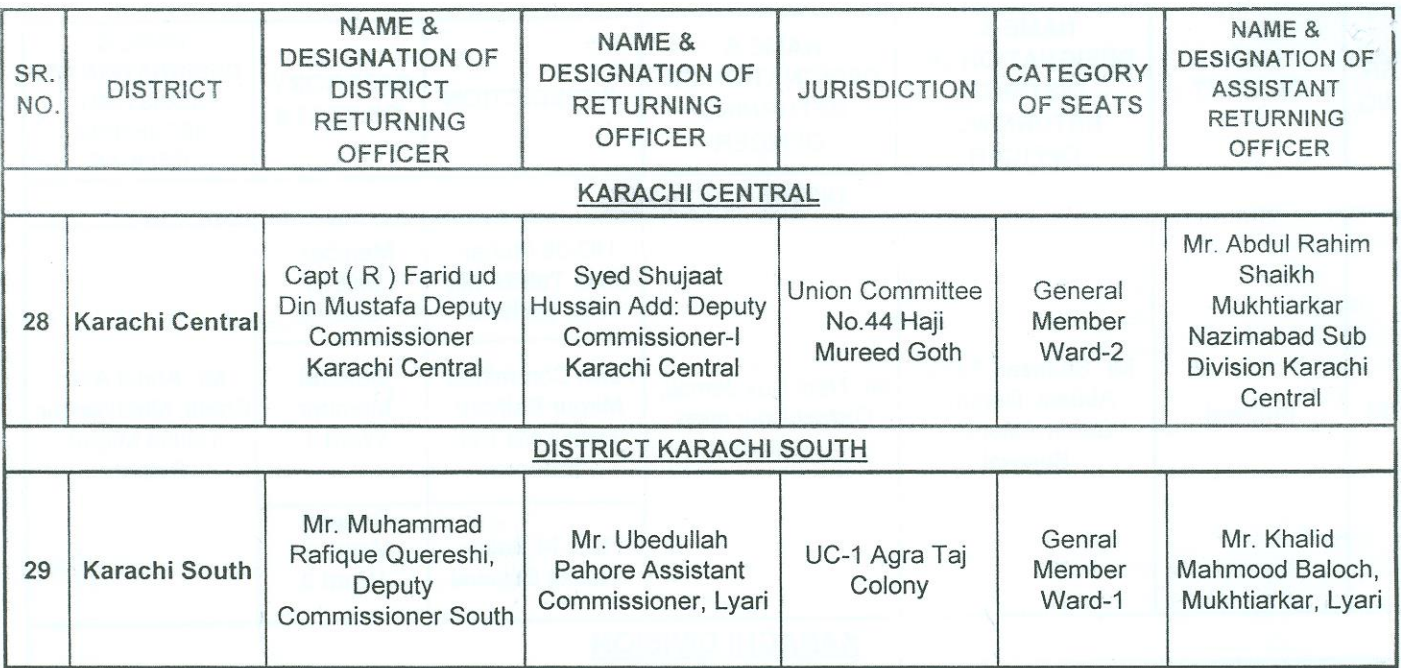

By order of the Election Commission of Pakistan.

(Inayatuflah Jamali)<br>Deputy Director (LGE=S)

To,

The Manager, Printing Corporation of Pakistan Press, Islamabad.

> [For publication in the Gazette of Pakistan, Extraordinary (Part-III) of today's date]

> > Page 8 of 8